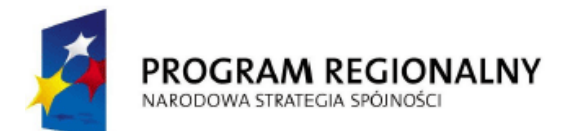

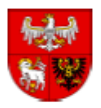

**UNIA EUROPEJSKA EUROPEJSKI FUNDUSZ** ROZWOJU REGIONALNEGO

Załącznik nr 1 Uchwały nr 41/516/11/IV Zarządu Województwa Warmińsko-Mazurskiego z dnia 2 sierpnia 2011 r.

Załącznik nr 2 do Regulaminu naboru i oceny wniosków o dofinansowanie projektów (…) z dnia 15 lutego 2011 r.

**Regionalny** Program Operacyjny

## **Warmia i Mazury**

na lata 2007-2013

# **INSTRUKCJA WYPEŁNIENIA**

Wniosku o dofinansowanie projektu ze środków Europejskiego Funduszu Rozwoju Regionalnego w ramach Regionalnego Programu Operacyjnego Warmia i Mazury na lata 2007-2013 do konkursu 07/11/4.1.1

**PRZED ROZPOCZ***Ę***CIEM WYPEŁNIANIA WNIOSKU NALE***ś***Y ZAPOZNA***Ć* **SI***Ę* **Z INSTRUKCJ***Ą* **WYPEŁNIANIA WNIOSKU.** 

Przygotowywany wniosek o dofinansowanie projektu musi być zgodny m.in. z poniższymi Rozporządzeniami Wspólnot Europejskich:

- 1. Rozporządzeniem Rady (WE) nr 1083/2006 z dnia 11 lipca 2006 roku ustanawiającym ogólne przepisy w sprawie Europejskiego Funduszy Rozwoju Regionalnego, Europejskiego Funduszu Społecznego oraz Funduszu Spójności;
- 2. Rozporządzeniem (WE) nr 1080/2006 Parlamentu Europejskiego i Rady z dnia 5 lipca 2007 roku w sprawie Europejskiego Funduszu Rozwoju Regionalnego;
- 3. Rozporządzenia Komisji (WE) nr 1828/2006 z dnia 8 grudnia 2006 roku ustanawiające szczegółowe zasady wykonywania rozporządzenia Rady (WE) nr 1083/2006 ustanawiające przepisy ogólne dotyczące Europejskiego Funduszy Rozwoju Regionalnego, Europejskiego Funduszu Społecznego oraz Funduszu Spójności oraz rozporządzenia (WE) nr 1080/2006 Parlamentu Europejskiego i Rady w sprawie Europejskiego Funduszu Rozwoju Regionalnego.
- 4. Rozporządzenie KE (WE) nr 364/2004 z dnia 25 lutego 2004 r. zmieniające rozporządzenie (WE) nr 70/2001 i rozszerzające jego zakres w celu włączenia pomocy dla badań i rozwoju
- 5. Ustawa o zasadach prowadzenia polityki rozwoju z 6 grudnia 2006 r. (Dz. U. z 2007 r., Nr 227, poz. 1658, z późn. zm.)
- 6. Ustawa Prawo Zamówień Publicznych z 29 stycznia 2004 r. (Dz. U. z 2007 r. Nr 223, poz. 1655, z późn. zm.)
- 7. Ustawa o rachunkowości z 29 września 1994 r, (Dz. U. z 2002 r., Nr 76, poz. 694 z późn. zm.)
- 8. Ustawa o podatku od towarów i usług z 11 marca 2004 r. (Dz. U. 2004, Nr 54, poz. 535, z późn. zm.)
- 9. Ustawa o postępowaniu w sprawach dotyczących pomocy publicznej z 30 kwietnia 2004 r. (Dz. U. z 2007 r., Nr 59, poz. 404, z późn. zm.)
- 10. Rozporządzenie Ministra Finansów w sprawie szczegółowej kwalifikacji wydatków strukturalnych z dnia 26 października 2007 r. (Dz. U. z 2007 r., Nr. 209, poz. 1510, 1511)

Odwołania do wymienionych wyżej dokumentów zawarte są w tekście niniejszej Instrukcji.

**Wykaz skrótów zawartych w instrukcji wypełnienia wniosku** 

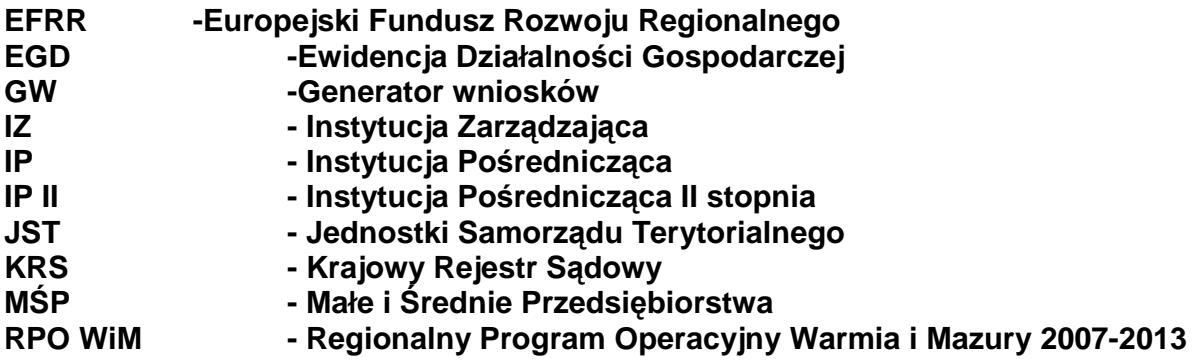

#### **Informacje ogólne**

1) Wniosek o dofinansowanie projektu RPO WiM 2007-2013 wypełniany jest poprzez aplikację Generator Wniosków (GW), dostępny z poziomu przeglądarki internetowej, pod adresem www.rpo.warmia.mazury.pl.

Utworzenie nowego wniosku oraz edycia już utworzonego wniosku dostępne są jedynie w wersji on-line w ramach w/w aplikacji.

W ramach GW zaimplementowany został mechanizm sumy kontrolnej, pozwalającej na stwierdzenie zgodności wersji papierowej (wydruk z PDF) z wersją elektroniczną wniosku (plik XML). Wszelkie zmiany dokonywane w ramach wniosku o dofinansowanie powodują zmianę sumy kontrolnej.

- 2) Wypełniony wniosek o dofinansowanie projektu w wersij elektronicznej należy wysłać za pomocą dostępnej w Generatorze Wniosków funkcji "Wyślij wniosek". Następnie wydrukowany wniosek o dofinansowanie projektu wraz z załącznikami, Wnioskodawca/ Beneficjent składa w sekretariacie Instytucji Organizującej Konkurs zgodnie z ogłoszeniem o naborze wniosków o dofinansowanie, w dwóch egzemplarzach - dwa oryginały lub oryginał plus kopia. Jako dzień złożenia wniosku o dofinansowanie projektu rozumie się dzień złożenia wersii papierowej w sekretariacie Instytucji Organizującej Konkurs.
- 3) Wniosek o dofinansowanie projektu dostarcza się w następujących formach:
	- listem poleconym;
	- przesyłką kurierską;
	- przez posłańca.

- osobiście.

W przypadku złożenia wersji papierowej wniosku przez posłańca lub osobiście, osoba dostarczająca wniosek otrzyma dowód wpłynięcia wniosku i załączników opatrzony podpisem i datą złożenia wniosku. Data wpływu to data stempla jednostki, w której składany jest wniosek o dofinansowanie projektu.

W przypadku dostarczenia wniosku wraz z załącznikami za pośrednictwem poczty lub kuriera dowodem wpłynięcia wniosku i załączników będzie stempel Jednostki Organizującej Konkurs, opatrzony podpisem i datą, przybity na opakowaniu wniosku oraz wprowadzenie wniosku do dziennika korespondencji Jednostki Organizującej Konkurs. Potwierdzenia nie stanowi dowód nadania przesyłki.

- 4) Należy pamiętać, że suma kontrolna w wersji elektronicznej wniosku powinna być zgodna z sumą w wersji papierowei.
- 5) Z uwagi na fakt wypełniania wniosku o dofinansowanie projektu poprzez aplikację internetową, niedozwolone jest wypełnianie wniosku odręcznie (lub w jakikolwiek inny sposób niż poprzez aplikację internetowa), jak również nanoszenie w ten sam sposób poprawek.
- 6) Wniosek o dofinansowanie projektu w wersji papierowej wraz z załącznikami należy złożyć w kartonie archiwizacyjnym/ kopercie/ segregatorze. Na opakowaniu powinien być wskazany Wnioskodawca/Beneficjent oraz tytuł projektu. Wniosek i załączniki składane są w formie zbindowanej/trwale spiętej w sposób uniemożliwiający zagubienie stron.
- 7) Wniosek o dofinansowanie projektu można złożyć w formie dwóch oryginałów (każdy czytelnie podpisany pod Oświadczeniami pod koniec wniosku o dofinansowanie projektu przez wszystkie osoby wymienione w punkcie B3). Wniosek można też parafować wraz<br>z dostawiona imienna pieczatka pod Oświadczeniami pod koniec wniosku z dostawioną imienną pieczątką pod Oświadczeniami pod koniec wniosku o dofinansowanie projektu. Wniosek można złożyć także w formie oryginału i kopii. W przypadku oryginału postępujemy jak wyżej. W przypadku kopii, powinna ona zostać potwierdzona za zgodność z oryginałem na pierwszej stronie kopii poprzez postawienie pieczątki "za zgodność z oryginałem", wskazanie stron jakich potwierdzenie dotyczy, aktualnej daty oraz czytelnego podpisu jednej z osób wymienionych w punkcie B3 lub parafki tej osoby wraz z imienną pieczątką. Kopia powinna być także podpisana pod

Oświadczeniami. Załączniki powinny być złożone w oryginale lub potwierdzone "za zgodność z oryginałem"- zgodnie z Instrukcją wypełniania załączników.

- 8) Podpisy pod Oświadczeniami składają w przypadku:
	- a. Gminy Wójt, Burmistrz, Prezydent oraz w każdym przypadku wymagana jest kontrasygnata Skarbnika lub osoby przez niego upoważnionej;
	- b. Powiatu dwóch Członków Zarządu lub jeden Członek Zarządu i osoba upoważniona przez Zarząd (zgodnie z art. 48, ust 1 ustawy z dnia 5 czerwca 1998 r. o samorządzie powiatowym, Dz. U. z 2001 r. Nr 142, poz. 1592 z późn. zm.) oraz kontrasygnata Skarbnika lub osoby przez niego upoważnionej;
	- c. Województwa Marszałek Województwa wraz z Członkiem Zarządu, lub jak stanowi statut (zgodnie z art. 57 ust 1 ustawy z dnia 15 czerwca 1998 r. o samorządzie województwa Dz. U. z 2001 r. Nr 142 poz. 1590 z późn. zm.) oraz w każdym przypadku kontrasygnata Skarbnika lub osoby przez niego upoważnionej:
	- d. Inne przedstawiciele organów wymienieni do reprezentacji w aktach powołujących – statut, umowa – lub w dokumentach rejestrowych – np. wpis do KRS, EDG.
- 9) Wszystkie podpisy, parafki i potwierdzenia Wnioskodawca/Beneficjent zobligowany jest dokonać **niebieskim tuszem**.
- 10) Wniosek o dofinansowanie projektu należy złożyć w odpowiedzi na właściwy konkurs, który może mieć formułę otwartą lub zamkniętą. W przypadku konkursu otwartego wnioski będę przyjmowane przez IOK do momentu osiągnięcia określonego w ogłoszeniu o konkursie limitu środków lub zamknięcia konkursu przez właściwą Instytucję. Informacja o zamknięciu konkursu zostanie ogłoszona w prasie oraz na stronie internetowej RPO WiM 2007-2013.

Forma konkursu zamkniętego przewiduje cykliczne ogłaszanie konkursów. Między wskazaną w ogłoszeniu datą ogłoszenia konkursu a datą jego zakończenia, zachowany powinien być co najmniej 30 dniowy termin **(dni robocze)**. Terminem zamknięcia naboru jest dzień wskazany w ogłoszeniu o konkursie.

W Regulaminie wskazane zostana również takie informacje jak wysokość alokacji na dany konkurs oraz minimalna/maksymalna wartość projektu-minimalna/maksymalna kwota wsparcia (EFRR + środki krajowe) wynikająca z zapisów Szczegółowego opisu osi priorytetowych, (jeżeli dotyczy). Projekty, których wartość przekroczy dostępną w ramach konkursu alokację zostaną odrzucone. Podobnie projekty, które przekroczą ustaloną minimalną/maksymalną wartość projektu-minimalną/ maksymalną kwotę wsparcia (EFRR + środki krajowe) (jeżeli dotyczy).

11) Dopuszczalne jest aby osoby upoważnione do zaciągania zobowiązań w imieniu danego Wnioskodawcy/Beneficienta upoważniły inną osobę do podpisania wniosku i załączników. W takim przypadku należy dołączyć do wniosku upoważnienie podpisane przez osoby upoważnione do zaciągania zobowiązań w imieniu Wnioskodawcy/Beneficjenta.

W przypadku pozostałych czynności związanych z realizacją projektu, szczególnie w odniesieniu do podpisania umowy, jeżeli dokonywać ich będzie inna osoba niż upoważniona zgodnie z przepisami prawa, należy dołączyć notarialnie poświadczone pełnomocnictwo zawierające katalog czynności do których upoważniona jest dana osoba.

**A.** 

### **Numer identyfikacyjny wniosku nadawany jest automatycznie.**

Numer wniosku to numer identyfikacyjny, nadawany w chwili dodania każdego nowego wniosku. Wnioskodawca/Beneficjent powinien zaznaczyć numer konkursu w ramach, którego składa wniosek.

#### **A 1. Nazwa Programu Operacyjnego oraz kod i nazwa Województwa**

Nazwa programu oraz kod i nazwa województwa są stałe i wstawiane automatycznie przez Generator Wniosków.

#### **A 2. Nazwa i numer Osi Priorytetowej**

Należy wybrać z listy nazwe i numer Osi Priorytetowej Regionalnego Programu Operacyjnego Warmia i Mazury (RPO WiM) w ramach której realizowany będzie projekt.

#### **A 3. Numer i nazwa działania**

Należy wybrać działanie (numer i nazwę) RPO WiM, w ramach, którego realizowany będzie projekt, o którego dofinansowanie ze środków Europejskiego Funduszu Rozwoju Regionalnego stara się Wnioskodawca/Beneficjent. (np. Działanie 5.1 **Rozbudowa i modernizacja infrastruktury transportowej warunkuj***ą***cej rozwój regionalny**, Działanie 1.1 **Wzrost konkurencyjno***ś***ci przedsi***ę***biorstw).** 

#### **A 4. Numer i nazwa poddziałania w ramach Osi Priorytetowej RPO WiM**

Jeżeli w ramach działania wyodrębniono poddziałania pojawi się pole z rozwijaną listą, z której należy wybrać odpowiedni numer i nazwę poddziałania. (np. Poddziałanie 5.1.1 *Infrastruktura* **kolejowa**, Poddziałanie 1.1.4 **Budowa i rozbudowa klastrów o znaczeniu lokalnym i regionalnym).** 

#### **A 5. Klasyfikacja projektu**

Rubryka ta służy identyfikacji podstawowych informacji o projekcie, które powinny znaleźć się w Krajowym Systemie Informatycznym (SIMIK 2007-2013).

Po zaznaczeniu w punkcie A3 i A4 odpowiedniego działania i poddziałania, program umożliwia zaznaczenie kodu tematu priorytetowego, który został przewidziany w Szczegółowym opisie osi priorytetowej danego działania/poddziałania.

W pierwszym wierszu należy zaznaczyć temat priorytetu czyli numer kategorii interwencji funduszy strukturalnych. W przypadku potencjalnego finansowania z EFRR projekt aby mógł być uznany za kwalifikujący się:

- − musi znajdować się w zasięgu interwencji funduszu EFRR (Rozporządzenie 1080/2006/WE z 5 lipca 2006 w sprawie Europejskiego Funduszu Rozwoju Regionalnego).
- − musi odpowiadać określonemu tematowi priorytetu (kategorii interwencji) Funduszy Strukturalnych (katalog kategorii interwencii stanowi załącznik II do Rozporządzenia Komisji Europejskiej 1828/2006/WE z 8 grudnia 2001 r. ustanawiającego szczegółowe zasady wykonania Rozporządzenia 1083/2006/WE ustanawiającego przepisy ogólne dotyczące Europejskiego Funduszu Rozwoju Regionalnego, Europejskiego Funduszu Społecznego i Funduszu Spójności oraz Rozporządzenia (WE) nr 1080/2006 Parlamentu Europejskiego i Rady w sprawie Europejskiego Funduszu Rozwoju Regionalnego) .

W ramach każdego działania/poddziałania do którego składany jest wniosek o dofinansowanie projektu, przyporządkowany może być **tylko jeden** temat priorytetu (kategoria interwencji). W przypadku projektów polegających na poprowadzeniu sieci wodno-kanalizacyjnej (sieć musi być prowadzona łącznie) należy zaznaczyć Kod 46 Oczyszczanie ścieków.

Kolejnym Kodem jaki należy wybrać z rozwijanej listy jest kod obszaru realizacji projektu. W przypadku, gdy projekt będzie realizowany na więcej niż jednym z możliwych do wyboru

obszarów, Wnioskodawca/Beneficjent określa na którym z obszarów inwestycja będzie proporcjonalnie bardziej kosztowna i zaznacza ten obszar.

Ostatnim Kodem jaki należy zaznaczyć jest Kod Działu Gospodarki w ramach którego realizowany będzie projekt. Jeśli inwestycja dotyczy więcej niż jednego działu gospodarki należy postępować jak w przypadku Kodu obszaru realizacji projektu.

Szczegółowa klasyfikacja Kodów Klasyfikacji Funduszy Strukturalnych znajduje się w Rozporządzeniu KE (WE) **1828/2006** z dnia 8 grudnia 2006 r. ustanawiającym szczegółowe zasady wykonywania rozporządzenia Rady (WE) nr 1083/2006 ustanawiającego przepisy ogólne dotyczące Europejskiego Funduszu Rozwoju Regionalnego, Europejskiego Funduszu Społecznego oraz Funduszu Spójności oraz Rozporządzania (WE) nr 1080/2006 Parlamentu Europejskiego i Rady w sprawie Europejskiego Funduszu Rozwoju Regionalnego.

Dodatkowo klasyfikacja wszystkich Kodów stanowi załącznik nr 1 do Instrukcji wypełniania wniosków o dofinansowanie projektu.

Wysokość kwoty dofinansowania pojawi się automatycznie po wypełnieniu punktu **D5** Źródła finansowania projektu w PLN.

Po wypełnieniu pól z części A należy zapisać dane aby przejść do dalszej części wniosku.

### **B.**

#### **B 1. Wnioskodawca/Beneficjent**

Niniejsza rubryka służy identyfikacji Wnioskodawcy/Beneficjenta projektu. Wnioskodawca (po wybraniu projektu do dofinansowania - Beneficjent) to podmiot, który jest stroną umowy zawieranej z Instytucją Zarządzającą/Instytucją Pośredniczącą/Instytucją Pośredniczącą II stopnia o przyznanie dofinansowania z Europejskiego Funduszu Rozwoju Regionalnego.

Do kategorii Wnioskodawców/Beneficjentów zalicza się tylko ta grupa podmiotów, która została wyszczególniona w punkcie "Typ Beneficientów" w Regionalnym Programie Operacyjnym w zapisach dotyczących danej Osi Priorytetowej oraz w Szczegółowym opisie osi priorytetowej RPO WiM odnośnie danego działania/poddziałania.

Nazwa własna i dane adresowe siedziby, wpisane we wniosku w ramach omawianego punktu, muszą być zgodne ze stanem faktycznym oraz z danymi z aktualnego dokumentu rejestrowego, nie starszego niż 3 miesiące od daty złożenia wniosku, (jeżeli dotyczy).

Jeżeli dane do korespondencji Wnioskodawcy/Beneficjenta różnią się od adresu jego siedziby należy je wpisać w polach poniżej.

W polach "Forma prawna" i "Typ Beneficjenta"należy wybrać z rozwijanej listy formę prawną oraz typ właściwe dla Wnioskodawcy/ Beneficjenta.

W przypadku gmin, powiatów i samorządu województwa, Wnioskodawca/Beneficjent powinien wybrać formę wspólnota samorządowa – gmina, powiat lub województwo.

Pozostali Beneficjenci zaznaczają właściwą dla nich formę prawną, zgodną z formą prawną ujętą w zaświadczeniu o nadaniu numeru REGON, dotyczącym danego Beneficjenta. Formy prawne pochodzą z zestawienia Głównego Urzędu Statystycznego.

W polu "Nazwa dokumentu rejestrowego i numer" należy wpisać numer KRS/EDG. Pola dotyczącego numerów KRS/EDG nie wypełniają jednostki samorządu terytorialnego.

Wypełnienie punktu odnoszącego się do PKD/EKD dotyczy podmiotów prowadzących działalność gospodarczą, w rozumieniu ustawy z dnia 2 lipca 2004 r. o swobodzie działalności gospodarczej (Dz. U. Nr 173, poz.1807 z 2004r. z późn. zmianami). Dane dotyczące numeru PKD/EKD powinny być spójne z numerami wpisanymi w KRS/EDG. Beneficjent wskazuje w tym punkcie wszystkie podstawowe numery PKD/EKD.

W przypadku samorządów województwa, powiatu, gminy, w polu dotyczącym numeru NIP i REGON należy wpisać numery województwa, powiatu, gminy. Jeżeli jednostki samorządu terytorialnego nie posiadają ww. numerów wpisują numery Urzędów. Jeżeli podmioty posiadają zarówno numer jednostki samorządu terytorialnego jak i Urzędu, powinny wpisać numery jednostki. **NaleŜy pamiętać, Ŝe w takim przypadku istnieje konieczność posługiwania się we wszystkich dokumentach tymi samymi numerami**.

#### **B 2. Podstawowe informacje określające status przedsiębiorcy**

Punkt ten wypełniają przedsiębiorcy. Pozostałe kategorie Wnioskodawców/Beneficjentów zaznaczają odpowiedź "NIE DOTYCZY".

W pierwszym wierszu należy zaznaczyć status przedsiębiorstwa. Status należy określić na podstawie zapisów załącznika I do Rozporządzenia Komisji (WE) nr 800/2008 z dnia 6 sierpnia 2008 r uznające niektóre rodzaje pomocy za zgodne ze wspólnym rynkiem w zastosowaniu art. 87 i 88 Traktatu (ogólne rozporządzenie w sprawie wyłączeń blokowych) (Dz. U UE L 214 z 9 sierpnia 2008 r., s. 3). Możliwość wyboru właściwego statusu jest przewidziana również w przypadku dużych przedsiębiorców. Kolejne wiersze mają potwierdzić prawidłowość wybranego statusu przedsiębiorstwa dzięki podstawowym danym o przedsiębiorstwie.

Wnioskodawca/Beneficjent za pomocą pola kalendarza zaznacza datę rejestracji przedsiębiorstwa zgodnie z odpowiednim dokumentem rejestrowym (KRS/EDG).

Sposób wypełnienia kolejnych pól uzależniony jest od długości okresu prowadzenia działalności gospodarczej przez przedsiębiorcę.

W przypadku przedsiębiorców prowadzących działalność gospodarczą dwa lub powyżej dwóch lat (obrachunkowych) wypełniają oni kolumny, dotyczące ostatniego zatwierdzonego okresu obrachunkowego i poprzedniego okresu obrachunkowego.

W przypadku przedsiębiorców prowadzących działalność gospodarczą jeden zamknięty rok obrachunkowy, wypełniają oni kolumnę dotyczącą ostatniego zamkniętego roku obrachunkowego.

W przypadku podmiotów nowych, które prowadzą działalność gospodarczą krócej niż rok powinny one wypełnić kolumnę ostatnią - dane z tzw. bilansu otwarcia.

W celu określenia statusu przedsiębiorcy Wnioskodawca/Beneficjent ma obowiązek wypełnić pole numer 3 dotyczące poziomu zatrudnienia. Następnie zaznacza odpowiednie opcje w wierszu dotyczącym przychodów netto ze sprzedaży lub sumy aktywów bilansu.

#### **B** 3. Dane personalne osoby lub osób upoważnionych do podpisania Umowy **o dofinansowanie projektu**

Wpisujemy dane osób, które są prawnie upoważnione do reprezentowania Wnioskodawcy/Beneficjenta lub zostały zgodnie z obowiązującym prawem upoważnione do złożenia podpisu na wniosku. Osoby te powinny być tożsame z osobami, które będą podpisywać umowę dofinansowania projektu ze środków Europejskiego Funduszu Rozwoju Regionalnego.

#### **Dane osób upowaŜnionych do podpisania umowy powinny zawierać dane podmiotu, który reprezentują. Nie naleŜy wpisywać prywatnych danych dotyczących adresu, numeru telefonu.**

Tabelę należy powielić i wypełnić odpowiednią ilość razy, jeżeli w imieniu Beneficjenta upoważniona do podpisania umowy jest więcej niż jedna osoba lub gdy podpis osoby upoważnionej wymaga kontrasygnaty.

Przykład: W wypadku samorządu gminy będą to dane dwóch przedstawicieli - Wójta i Skarbnika. (patrz punkt 8 w Informacjach Ogólnych).

W przypadku przedsiębiorców będą to dane osób wymienionych w aktualnym dokumencie rejestrowym, jako osoby upoważnione do zaciągania zobowiązań/ reprezentowania danego podmiotu lub zostały zgodnie z obowiązującym prawem upoważnione do podpisania umowy.

#### **B 4. Podmiot reprezentujący Wnioskodawcę/Beneficjenta**

**Przedsiębiorcy pozostawiają zaznaczoną odpowiedź "nie dotyczy" nie wypełniając punktu dotyczącego podmiotów reprezentujących Wnioskodawcę/Beneficjenta**.

Dopuszczalnym jest, przede wszystkim w przypadku jednostek samorządu terytorialnego aby Wnioskodawca/Beneficjent upoważnił jeden podmiot do reprezentowania jego interesów w sprawach projektu i jego wdrażania. Przykładem takiej sytuacji będzie zlecenie przez jednostkę samorządu terytorialnego ww. działań swojej jednostce organizacyjnej (np. Zarząd Dróg, Ośrodek Sportu i Rekreacji itp.).

Aby rozpocząć wypełnianie punktu, należy odznaczyć pole "nie dotyczy".

Jeżeli Wnioskodawca/Beneficjent nie upoważnił innego podmiotu do reprezentowania jego interesów w sprawach projektu, należy pozostawić zaznaczone pole "Nie dotyczy" i zapisać dane.

Jeżeli Wnioskodawca/Beneficjent upoważnił inny podmiot do reprezentowania jego interesów w sprawach projektu, pola "Forma prawna", "Nazwa dokumentu rejestrowego i numer", "PKD/EKD" należy wypełnić zgodnie z zasadami opisanymi dla punktu B1.

W wierszu dotyczącym roli podmiotu w projekcie należy krótko opisać rolę podmiotu i zakres obowiązków.

W wierszu poniżej należy krótko opisać podmiot realizujący projekt, podając m. in. informacje dotyczące profilu i okresu jego działalności, ewentualnej współpracy z Wnioskodawcą/ Beneficientem itp.

Następnie Wnioskodawca/Beneficjent krótko przedstawia przyczyny i uzasadnienie decyzji o upoważnieniu innego podmiotu do realizacji projektu.

#### **Nie naleŜy wpisywać prywatnych danych dotyczących adresu, numeru telefonu.**

#### **B.5 Inne podmioty zaangażowane w realizację projektu**

W przypadku realizacji projektu przez więcej niż jeden podmiot (np.: na podstawie zawartej umowy między podmiotami, na podstawie porozumienia administracyjnego, w partnerstwie – również publiczno-prywatnym, konsorcjum) należy wypełnić pola kierując się zasadami opisanymi w punktach powyżej (B3, B4). Zasada ta dotyczy również podmiotów utworzonych na podstawie umowy takich jak klastry.

Należy pamiętać, że tylko podmioty wymienione w punkcie "Typ Beneficjentów" w Regionalnym Programie Operacyjnym w zapisach dotyczących danej Osi Priorytetowej oraz w Szczegółowym opisie osi priorytetowych RPO WiM odnośnie danego działania/poddziałania, mogą być podmiotami zaangażowanymi w realizacje projektu.

Jeżeli projekt realizowany jest przez więcej niż jeden podmiot, pola "Forma prawna", "Nazwa dokumentu rejestrowego i numer", "PKD/EKD", "NIP", "REGON" należy wypełnić zgodnie z zasadami opisanymi dla punktu B3.

W pkt 10 należy krótko opisać np.: zasady współpracy miedzy podmiotami zaangażowanymi w realizację projektu, określić kto będzie bezpośrednio odpowiedzialny za jego realizację, jak będą dokonywane i rozliczne płatności, czyją własnością będzie produkt projektu po jego zakończeniu.

**Nie naleŜy wpisywać prywatnych danych dotyczących adresu, telefonu.** 

#### **B 6. Osoba do kontaktów właściwa w sprawach projektu**

W tym punkcie należy wpisać dane osoby wyznaczonej (w instytucji Wnioskodawcy/ Beneficjenta lub w podmiocie reprezentującym Wnioskodawcę/Beneficjenta) do kontaktów w sprawach projektu.

**Nie naleŜy wpisywać prywatnych danych dotyczących adresu, telefonu.**

## **C.**

### **C 1. Tytuł projektu**

Tytuł projektu powinien stanowić krótką jednoznaczną nazwę, tak aby w jasny sposób identyfikował projekt a jednocześnie nie powielał tytułu innych projektów realizowanych przez Wnioskodawcę/Beneficjenta. Zasada ta nie dotyczy przedsiębiorców.

Sugeruje się aby nazwa projektu zawierała przedmiot, lokalizację oraz etap/y, fazę/y zadania, jeżeli realizowany projekt jest częścią większej inwestycji.

- Przykładowe tytuły projektów:
- o Przebudowa drogi wojewódzkiej nr xxx na odcinku yyy zzz,
- o Rozbudowa oczyszczalni ścieków w xxx,
- o Stworzenie elektronicznego systemu usług dla ludności w miejscowości xxx,
- o Zakup xxx.

Projekty podlegające zasadom pomocy publicznej na podstawie rozporządzenia o regionalnej pomocy inwestycyjnej, powinny być **nowymi** przedsięwzięciami, zawierającymi w tytule przedmiot i lokalizację inwestycji.

#### **C 2. Identyfikacja rodzaju projektu**

Zgodnie z ustawą o zasadach prowadzenia polityki rozwoju (Dz. U. 227, poz.1658 z 2006 r. z późn. zm), artykuł 28 ust. 1, w ramach programu operacyjnego dofinansowane mogą być projekty: indywidualne [(pkt.1) określone w programie operacyjnym, zgłaszane przez beneficjentów imiennie wskazanych w programie operacyjnym, a także wyłonione w trybie konkursowym (pkt.3). Dodatkowo, zgodnie z art. 39 Rozporządzeniem Rady (WE) nr 1083/2006 z dnia 11 lipca 2006r. ustanawiającego przepisy ogólne dotyczące Europejskiego Funduszu Rozwoju Regionalnego, Europejskiego Funduszu Społecznego oraz Funduszu Spójności i uchylające rozporządzenie (WE) nr 1260/1999, w programach operacyjnych wystąpić mogą również tzw. duże projekty, dla których przyjęcia niezbędna jest akceptacja Komisji Europejskiej.

Wnioskodawca/Beneficjent powinien wybrać z rozwijanej listy właściwy rodzaj.

W części działań/poddziałań Wnioskodawca/Beneficjent będzie zobligowany do udzielenia odpowiedzi na pytanie dotyczące charakterystyki projektu. Należy zaznaczyć odpowiednią odpowiedź na pytanie.

#### **C 3 Określenie czy realizacja projektu odbywa się w ramach formuły partnerstwa publicznoprywatnego**

Projekty mogą być składane i realizowane również w ramach partnerstwa publiczno-prywatnego. W niniejszym punkcie należy określić czy realizacja projektu odbywać się będzie w formule partnerstwa publiczno-prywatnego (Dz. U. Nr 169, poz. 1420 z 2005r. z późn. zmianami).

#### **C 4. Uzasadnienie, opis i cel projektu**

Każdy projekt jest interwencją w stan obecny, która poprzez wykonanie szeregu czynności (tego, co tak naprawdę projekt finansuje) dostarcza społeczności pewien **produkt** (produktem w rozumieniu projektu może być droga, oczyszczalnia ścieków, ścieżka rowerowa, nowa technologia, usługa, maszyna, urządzenie itp.). Powstanie produktu i oddanie go w ręce społeczności powoduje dla rozpatrywanej przez nas grupy docelowej pewne **rezultaty**. Zmiana stanu obecnego, spowodowana realizacją projektu powoduje również szereg oddziaływań na szerszą niż grupa docelowa grupę społeczną.

Wypełniając tę rubrykę należy w zwięzły sposób podać:

- o Stan obecny w interesującym nas obszarze wymagającym interwencji,
- o Problemy i wynikające z nich potrzeby grupy docelowej społeczeństwa, które realizacja projektu ma zaspokoić, definiując w ten sposób cel bezpośredni jaki projekt ma osiągnąć,
- o Cel ogólny projektu (zbieżny z jednym lub kilkoma "Celami działania/ poddziałania" wymienionymi w Szczegółowym opisie osi priorytetowych RPO WiM 2007-2013).

Dla ułatwienia opisu punkt C4 został podzielony na trzy podpunkty:

W podpunkcie 4.1 należy uzasadnić potrzebę realizacji projektu oraz sposób jego realizacji. Wnioskodawca/Beneficjent powinien opisać stan istniejący – np.: stan budynku, poziom skanalizowania gminy, stan drogi, stan sprzętu lub kondycję finansową przedsiębiorstwa. Stan istniejący należy zobrazować za pomocą danych liczbowych, aby była możliwość porównania planowanych produktów ze stanem przed realizacją projektu.

Należy wskazać, że projekt realizuje założenia zawarte w dokumentach strategicznych województwa, powiatu lub gminy. Wnioskodawca/ Beneficient może wskazać zgodność projektu ze Strategia Rozwoju Gminy, (jeżeli istnieje), Planem Rozwoju Lokalnego, (jeśli istnieje), Lokalnym Programem Rewitalizacji, (jeśli istnieje, a projekt dotyczy rewitalizacji tych terenów), programem rozwoju i modernizacji systemu transportu publicznego itp. Należy powołać się na właściwe zapisy tych dokumentów.

#### **Wszystkie podmioty, w tym przedsiębiorcy powinny wskazać cel operacyjny Strategii Rozwoju Województwa Warmińsko-Mazurskiego, jaki realizuje złoŜony przez nich projekt oraz opisać w jaki sposób projekt realizuje ten cel.**

- W podpunkcie 4.2 należy krótko opisać co będzie przedmiotem projektu (**produkty projektu**) przy wykorzystaniu danych liczbowych (należy pamiętać o zachowaniu spójności danych z punktem D 2.1). Wnioskodawca/Beneficjent wskazuje w tym punkcie informacje na temat grupy Klasyfikacji Środków Trwałych- środków transportu jakie zamierza zakupić w ramach projektu. W oparciu o studium wykonalności/biznes plan należy uzasadnić dlaczego wybrano opisane rozwiązanie techniczne (np.: dlaczego problem skrzyżowania drogi z linią kolejową rozwiązano poprzez budowę wiaduktu, a nie tunelu lub przejazdu z zaporami, dlaczego przedsiębiorca wybrał właśnie taką maszyne, urządzenie?) itp. Należy pamiętać o zachowaniu spójności między opisem produktów, wskaźnikami produktu i studium wykonalności/biznes planem.
- W podpunkcie 4.3 należy opisać **rezultaty**, które powstaną w wyniku działań, odnosząc je do ..Celów Działania/Poddziałania" ujętych w Szczegółowym opisie osi priorytetowych RPO WiM dla każdej osi priorytetowej. Przy korzystaniu z danych liczbowych do opisu rezultatu należy pamiętać o zachowaniu spójności danych z punktem D 2.2. Należy pamiętać o zachowaniu spójności między opisem rezultatów, wskaźnikami rezultatu i studium wykonalności/biznes planem.

#### **C 5 Komplementarność projektu z innymi przedsięwzięciami zrealizowanymi/ realizowanymi w ramach róŜnych programów operacyjnych i pomocy zewnętrznej**

Wnioskodawca/Beneficjent może wykazać powiązanie projektu z innymi przedsięwzięciami, które zostały zrealizowane lub są realizowane w ramach różnych programów operacyjnych (RPO, ZPORR, Sektorowe Programy Operacyjne itp.) oraz w ramach innej pomocy zewnętrznej. Brane będą pod uwagę projekty zrealizowane po 1999 roku.

W kontekście komplementarności brane będą także pod uwagę przedsięwzięcia zrealizowane przez Wnioskodawcę/Beneficjenta ze środków własnych o ile są powiązane bezpośrednio z realizacją projektu, stanowią ich kontynuację. Ważne są także projekty realizowane przez inne podmioty bezpośrednio powiązane z realizacją projektu.

Punkt należy wypełnić, jeżeli projekt jest elementem szerszej strategii realizowanej przez szereg projektów komplementarnych lub też jest powiązany z projektami już zrealizowanymi, w trakcie realizacji lub wybranymi do realizacji.

#### **C 6. Czy projekt będzie objęty programem pomocy publicznej**

Zgodnie z art. 87 i 88 Traktatu część inwestycji, które mogą uzyskać wsparcie podlegać będzie regulacjom dotyczącym pomocy publicznej. Minister właściwy ds. rozwoju regionalnego wydał szereg rozporządzeń regulujących programy pomocowe w ramach regionalnych programach operacyjnych. Jeżeli projekt Wnioskodawcy/Beneficjenta spełnia jednocześnie wszystkie

przesłanki dotyczące pomocy publicznej, tzn.: transfer zasobów publicznych, przysporzenie na rzecz podmiotu, selektywność, zakłócenie konkurencji, wpływ na wymianę gospodarczą między krajami członkowskimi należy zaznaczyć odpowiedź "TAK" a następnie odpowiedni program pomocowy w ramach którego pomoc zostanie przyznana podmiotowi.

#### **Przedsiębiorcy zaznaczają zawsze odpowiedź "TAK"!!!**

#### **C 7. Trwałość projektu**

W tym miejscu należy opisać w jaki sposób projekt lub jego produkty beda funkcjonować po zakończeniu jego realizacji oraz w jaki sposób bedzie finansowane jego utrzymanie.

W pierwszym wierszu należy krótko opisać kto bedzie właścicielem produktu po zakończeniu realizacji projektu. Jeżeli po zakończeniu realizacji projektu jego własność zostanie przekazana na rzecz innego niż Wnioskodawca/Beneficjent podmiotu (np. spółce wodnej zarządzającej wybudowaną oczyszczalnią ścieków, podmiotowi zarządzającemu inkubatorem przedsiębiorczości) należy przedstawić uzasadnienie podjętej decyzji.

Informacja ta służy zapewnieniu zachowania zasad określonych w art. 57 pkt.1 Rozporządzenia Rady Nr 1083/2006 z 11 czerwca 2006 r. zgodnie, z którym: "Państwo członkowskie lub Instytucja Zarządzająca zapewniają, że operacja zachowuje wkład funduszy, wyłącznie, jeżeli operacja ta, w terminie pięciu lat od zakończenia operacji lub trzech lat od zakończenia operacji w państwach członkowskich, które skorzystały z możliwości skrócenia tego terminu w celu utrzymania inwestycji lub miejsc pracy stworzonych przez MŚP nie zostanie poddana zasadniczym modyfikacjom:

- a) Mającym wpływ na jej charakter lub warunki jej realizacji lub powodującym uzyskanie nieuzasadnionej korzyści przez przedsiębiorstwo lub podmiot publiczny oraz
- b) Wynikającym ze zmiany charakteru własności elementu infrastruktury albo z zaprzestania działalności produkcyjnej".

Należy też krótko opisać kto bedzie zarządzał projektem, Wnioskodawca/Beneficjent, czy może wyodrębniona jednostka organizacyjna lub instytucja wybrana w tym celu zgodnie z ustawą prawo zamówień publicznych.

Kolejny wiersz dotyczy podmiotu finansującego projekt po jego zakończeniu i wiąże się bezpośrednio z punktem powyżej.

#### **C 8. Miejsce realizacji projektu**

Projekty realizowane w ramach RPO WiM powinny być identyfikowane do poziomu konkretnej gminy i miejscowości. W przypadku, kiedy projekt będzie realizowany na terenie kilku gmin lub powiatów należy je wówczas wszystkie wymienić (powielając tabelę za pomocą funkcji "dodaj miejsce realizacji projektu/zapisz").

Miejsca realizacji projektu **nie naleŜy** identyfikować z siedzibą podmiotu, siedzibą Urzędu Skarbowego właściwego dla podmiotu lecz z określonym miejscem, gdzie faktycznie będzie realizowana inwestycja.

Projekty realizowane w ramach RPO WiM, co do zasady powinny być realizowane na terenie województwa warmińsko-mazurskiego. Odstępstwem od tej reguły są tzw. projekty promocyjne w ramach Działań **1.3**. **Wspieranie wytwarzania i promocji produktów regionalnych**, **1.2.3 System Obsługi Inwestora, 2.2 Promocja województwa i jego oferty turystycznej**. W takim przypadku Wnioskodawca/ Beneficjent wypełnia wiersz 5 Inne. Rodzaj informacji jakie należy podać, zależy od tego czy projekt realizowany jest na terenie kraju czy poza jego granicami. W pierwszym przypadku należy w wierszu wskazać województwo i miejscowość. W przypadku projektów realizowanych poza granicami kraju należy podać kraj oraz miejscowość.

W przypadku pozostałych projektów Wnioskodawca/Beneficjent wybiera z rozwijanej listy odpowiednie województwo, powiat oraz gminę oraz wpisuje nazwę miejscowości.

**D.**

#### **D 1. Harmonogram realizacji projektu**

Umowa o dofinansowanie projektu ze środków Europejskiego Funduszu Rozwoju Regionalnego musi być podpisana do końca grudnia 2013 roku. Ostatni wniosek o płatność musi zostać złożony najpóźniej do 30 czerwca 2015 r.

Punkt wypełnić za pomocą dostępnych pól kalendarzy.

W pierwszym polu dotyczącym rozpoczęcia realizacji projektu należy wpisać datę podpisania pierwszej umowy z wykonawcą w ramach projektu lub przewidywaną datę podpisania umowy z wykonawcą, jeżeli realizacja projektu nie została rozpoczęta (nie jest to data podpisania umowy na opracowanie dokumentacji technicznej – z wyjątkiem projektów "Zaprojektuj i wybuduj" oraz nie jest to data podpisania umowy na opracowanie studium wykonalności/biznes planu). W przypadku, gdy projekt został zrealizowany lub rozpoczęto jego realizację należy wpisać odpowiednią datę podpisania umowy z wykonawcą (pierwsza umowa podpisana w ramach projektu).

W przypadku projektów podlegających zasadom udzielania regionalnej pomocy inwestycyjnej należy pamiętać, że w momencie składania wniosku o dofinansowanie projektu inwestycja nie może zostać rozpoczęta. Poprzez rozpoczęcie realizacji projektu zgodnie z rozporządzeniem dotyczącym regionalnej pomocy inwestycyjnej uważa się podjęcie prac budowlanych lub datę pierwszego prawnie wiążącego zobowiązania do zamówienia środków trwałych.

W przypadku projektów, w których nie bedzie zawierana umowa z wykonawcą należy wpisać datę zaciągnięcia zobowiązania między Wnioskodawcą/Beneficjentem a podmiotem dostarczającym usługę lub dostawę (np. data wystawienia pierwszej faktury).

W drugim polu należy wpisać datę zakończenia/planowanego zakończenia rzeczowej realizacji projektu (np. data podpisania przez Beneficjenta ostatniego protokołu odbioru inwestycji).

W trzecim polu naleŜy wpisać **planowaną** datę finansowego zakończenia realizacji projektu czyli datę poniesienia przez Beneficjenta ostatniej płatności w ramach projektu (data opłacenia ostatniej faktury).

Zgodnie z przyjętymi przez Instytucję Zarządzającą zasadami, projekt należy realizować zgodnie z zasadą n+3 (dla projektów złożonych do 31 grudnia 2010 r.), zasadą n+2 (dla projektów złożonych od 1 stycznia 2011 r.). Oznacza to, że Beneficjent zobligowany jest zrealizować i rozliczyć projekt w terminie n+3, n+2, gdzie "n" to rok w którym Beneficjent podpisał umowę na dofinansowanie projektu. Jeśli projekt nie bedzie realizowany zgodnie z w/w zasada należy dołączyć do wniosku jako załącznik uzasadnienie przekroczenia terminów. Do każdej sytuacji Instytucja Zarządzająca/ Instytucja Pośrednicząca /Instytucja Pośrednicząca II stopnia, odniesie się indywidualnie, wydając zgodę, lub odmawiając zgody na realizację inwestycji niezgodnie z zasadą n+2/n+3.

W przypadku projektów objętych wsparciem na podstawie Rozporządzenia MRR z dnia 11 października 2007r. (Dz. U. Nr 193, poz. 1399 z późn. zm.) w sprawie udzielania regionalnej pomocy inwestycyjnej w ramach regionalnych programów operacyjnych wydatki kwalifikują się do dofinansowania, jeżeli prace w projekcie zostały rozpoczęte po złożeniu wniosku o dofinansowanie projektu.

Szczegóły dotyczące kwalifikowalności wydatków zawierają Wytyczne w sprawie kwalifikowalności wydatków w ramach Regionalnego Programu Operacyjnego Warmia i Mazury na lata 2007-2013 do konkursu……

W przypadku projektów dla których pomoc publiczna przyznawana będzie na podstawie pozostałych rozporządzeń Ministra Rozwoju Regionalnego, w sprawie udzielania pomocy publicznej w ramach regionalnych programów operacyjnych okres kwalifikowalności rozpoczyna się 1 stycznia 2007 r.

Należy pamiętać o zachowaniu spójności zapisów tego punktu z harmonogramem ujętym w studium wykonalności/biznes planie oraz z harmonogramem rzeczowo-finansowym stanowiącym załącznik do wniosku. W harmonogramie w studium wykonalności/biznes planie i harmonogramie rzeczowo-finansowym Beneficjent wykazuje dodatkowo takie elementy jak

opracowanie studium wykonalności/biznes planu oraz opracowanie dokumentacji technicznej lub programu funkcjonalno-użytkowego. Istotne jest by wszystkie harmonogramy były ze sobą spójne w części dotyczącej realizacji projektu.

Dodatkowo punkt powinien być spójny w punktem D4 (lata ponoszenia wydatków), D5 oraz E4.

#### **D 2. Wskaźniki osiągnięcia celów Projektu**

Poszczególne kategorie wskaźników należy rozumieć jako: (zob. także opis do punktu C4):

Produkt – bezpośredni, materialny efekt realizacji przedsięwzięcia mierzony konkretnymi wielkościami (długość drogi, zwiększona nośność mostu, przepustowość stacji uzdatniania wody, liczba budynków powojskowych poddanych przebudowie/remontowi, liczba nowych produktów/usług, liczba wdrożonych technologii itp.),

Rezultat – bezpośredni wpływ zrealizowanego przedsięwzięcia na otoczenie społeczno – ekonomiczne uzyskany natychmiast po zakończeniu realizacji projektu (skrócenie czasu dojazdu, zapewnienie dojazdu do x firm, zmniejszenie emisji lub zrzutu zanieczyszczeń,itp.).

Wskaźniki osiągnięcia celów projektu wynikają z "logiki interwencji" i muszą być spójne z opisem w punkcie C4. Ich wartości w kolejnych latach powinny być podawane według rzeczywistego stanu istniejącego w danym okresie (roku) (narastająco lub malejąco w zależności od charakteru wskaźnika. Jeżeli zakończono realizacie wskaźnika przed rokiem zakończenia realizacji projektu należy powtórzyć w kolejnej kolumnie powtórzyć wartość wskaźnika).

Aby rozpocząć wypełnianie punktu dotyczącego wskaźników naleŜy **ustawić** lata dla realizacji projektu. W pierwszej kolejności zaznaczamy rok 0 dla projektu. Rok 0 w przypadku projektów, których realizacja nie została rozpoczęta, to rok złożenia wniosku o dofinansowanie projektu. W przypadku projektów rozpoczętych rok 0 to rok rozpoczęcia realizacji projektu.

Rok bazowy to rok w którym rozpoczęto (w przypadku projektów rozpoczętych lub zrealizowanych) lub na który zaplanowano rozpoczęcie realizacji projektu. Dla projektów rozpoczętych rok 0 i rok bazowy to ten sam rok.

Należy pamiętać, że wybrane lata realizacji wskaźników powinny być spójne z harmonogramem w punkcie D1. Rokiem, w którym osiągnięte zostają wskaźniki produktu i rezultatu jest rok rzeczowego zakończenia realizacji projektu.

Po ustawieniu lat realizacji projektu pojawią się pola dotyczące wskaźników produktu i rezultatu. W ramach projektu istnieją dwa typy wskaźników. Kolorem różowym zaznaczone są tzw. wskaźniki obligatoryjne.

Kolorem zielonym zaznaczone są tzw. wskaźniki dodatkowe.

Beneficjent, wypełnia w pierwszej kolejności pole wskaźników obowiązkowych. Wnioskodawca/Beneficjent powinien wykazać wartości liczbowe dla wszystkich wskaźników obowiązkowych, które realizuje jego projekt. **Jeśli projekt realizuje wskaźnik obowiązkowy, wypełnia pole odpowiednimi danymi. JeŜeli nie realizuje wskaźnika obowiązkowego, zaznacza pole n/d.** 

Wnioskodawca/Beneficjent, jeśli jego projekt nie realizuje wskaźników obowiązkowych powinien wybrać jeden z zaproponowanych wskaźników dodatkowych.

Aby zapisać dodatkowy wskaźnik produktu lub rezultatu należy nacisnąć pole oznaczone plusem.

Wartości wskaźników produktu i rezultatu powinny podawać:

- a) wartości początkowe (kolumna "rok 0") wartości mierzone w chwili przygotowywania wniosku o dofinansowanie projektu (czyli wartości ustalone na moment złożenia wniosku). W przypadku projektów rozpoczętych lub zakończonych należy w kolumnie "rok 0" wpisać wartość wskaźnika na moment rozpoczęcia realizacji projektu.
- b) wartości docelowe mierzone w chwili zakończenia rzeczowego realizacji inwestycji (za moment rzeczowego zakończenia realizacji inwestycji należy uznać np. termin podpisania przez Wnioskodawcę/Beneficjenta ostatniego protokołu odbioru inwestycji).

Wskaźniki należy wpisać jedynie w kolumnach lat realizacji projektu. W przypadku wskaźników rezultatu, których osiągnięcie nie będzie możliwe w chwili zakończenia realizacji projektu (np.

ilość stworzonych miejsc pracy), Wnioskodawca/Beneficjent wypełniając pole tekstowe dotyczące monitorowania projektu lub w dodatkowym załączniku, uzasadnia z jakiej przyczyny wskaźniki nie mogą być osiągnięte w chwili zakończenia realizacji projektu. Sytuacja ta dotyczyć będzie określonych typów wskaźników, nie zaś wszystkich wskaźników dostępnych w ramach działania/poddziałania. Każdorazowo Instytucja Organizująca Konkurs ustosunkuje się do uzasadnienia Wnioskodawcy/Beneficjenta.

Nie można pozostawiać kolumny "roku 0" nie wypełnionej.

W przypadku wskaźników produktu, w kolumnie "roku 0" należy wpisać wartość 0!!!!!

Przy wskaźnikach rezultatu wartość zależy od specyfiki wskaźnika (może wynosić 0, jeśli wskaźnik rezultatu wskazuje na nowopowstałe dobra - np. liczba miejsc pracy powstała w wyniku realizacji projektu. Może też wskazywać na kontynuację jakiegoś trendu, przyrost dobra – np. długość sieci kanalizacji sanitarnej na terenie gminy).

W kolumnie "źródło danych" należy podać źródło pozyskiwania informacji do monitorowania realizacji projektu (instytucję, nazwę dokumentu). Z tej instytucji lub dokumentu pochodzić będą dane, które później Beneficjent będzie wykazywał w składanym przez siebie sprawozdaniu z realizacji projektu (np. MOPS).

Źródłem pozyskiwania informacji do monitorowania realizacji projektu nie może być studium wykonalności/biznes plan/umowa dofinansowanie projektu.

Należy pamiętać o zachowaniu spójności danych wskaźników produktu i rezultatu z punktem C4, oraz spójności ze studium wykonalności/biznes planem.

W tabeli poniżej należy krótko opisać sposób monitorowania realizacii projektu. Wnioskodawca/Beneficjent raz na kwartał ma obowiązek złożenia wniosku o płatność, zawierającego część sprawozdawczą. Wpisuje w niej dane dotyczące zrealizowanych wskaźników, źródło danych oraz sposób wyliczania.

Wnioskodawca/Beneficjent, jeżeli nie jest w stanie osiągnąć wskaźników projektu do końca rzeczowej realizacji projektu, powinien uzasadnić tą sytuację w polu monitorowania projektu.

#### **D 3. Typ projektu**

W niniejszym punkcie należy określić czy projekt będzie eksploatowany jako przedsięwzięcie komercyjne i będzie generował dochód zgodnie z art. 55 Rozporządzenia Rady (WE) 1083/2006 z dnia 11 lipca 2006r. ustanawiającego przepisy ogólne dotyczące Europejskiego Funduszu Rozwoju Regionalnego, Europejskiego Funduszu Społecznego oraz Funduszu Spójności i uchylające rozporządzenie (WE) nr 1260/1999.

W przypadków projektów objętych pomocą publiczną należy zaznaczyć odpowiedź "nie dotyczy" (zawsze w przypadku projektów przedsiębiorców), ponieważ projekty te mają obniżone dofinansowanie z uwagi na zapisy rozporządzeń regulujących zasady przyznawanie pomocy publicznej, a co za tym idzie nie oblicza się dla nich luki finansowej.

W pozostałych przypadkach czyli w projektach nie podlegających pomocy publicznej, należy dokonać analizy dochodu netto oraz wyliczenia tzw. luki finansowej. Dokonanie obliczenia luki pozwoli ustalić poziom dofinansowania projektu. Metodologia jej obliczania znajduje się w Wytycznych w zakresie wybranych zagadnień związanych z przygotowaniem projektów inwestycyjnych, w tym projektów generujących dochód, opracowanych przez Ministerstwo Rozwoju Regionalnego. Wskazana metodologia stanowi również załącznik nr 2 do niniejszej Instrukcji wypełniania wniosku.

W zależności od wyników przeprowadzonej analizy, Wnioskodawca/Beneficjent zaznacza odpowiednie pole z odpowiedzią.

W polu tekstowym poniżej pól wyboru należy wskazać dokument źródłowy (zazwyczaj powinno to być studium wykonalności/biznes plan), na podstawie którego udzielono powyższych odpowiedzi oraz nazwę rozdziału i numer(y) strony (stron) dokumentu, gdzie znajdują się potrzebne informacje. Należy również wpisać wynik obliczeń czyli poziom dochodu oraz wyliczona lukę finansową.

W przypadku udzielania odpowiedzi "nie dotyczy" nie ma możliwości wypełnienia pola tekstowego.

#### **D 4. Planowane wydatki w ramach Projektu w (PLN) w kwotach netto**

W części tej Wnioskodawca/Beneficjent określa wydatki, jakie planuje ponieść w trakcie realizacji projektu.

Uwaga: należy pamiętać, iż co do zasady za kwalifikowalne uznawane są tylko wydatki faktycznie poniesione i udokumentowane. Termin, od którego wydatki poniesione stanowią wydatek kwalifikowalny to 1 stycznia 2007. Zasada ta nie dotyczy projektów podlegających pomocy publicznej w ramach regionalnej pomocy inwestycyjnej. W tym przypadku wsparcie otrzymać mogą jedynie projekty nowe, czyli takie, których realizacja została rozpoczęta po złożeniu wniosku o dofinansowanie projektu zgodnie z zapisami Rozporządzenia MRR z dnia 11 października 2007 r. (Dz. U. Nr 193, poz. 1399 z późn. zm.) w sprawie udzielania regionalnej pomocy inwestycyjnej w ramach regionalnych programów operacyjnych. Kategorie wydatków należy przedstawić w poszczególnych latach realizacji projektu w sposób szczegółowy i spójny z opisem projektu. Kwoty należy podawać w wartościach netto.

Co do zasady podatek VAT nie będzie traktowany jako wydatek kwalifikowalny. Podatek będzie uznany za kwalifikowalny w przypadku, gdy Wnioskodawca/Beneficjent nie będzie mógł odliczyć podatku VAT np. przy zakupach towarów i usług finansowanych ze względu na brak związku ze sprzedażą opodatkowaną lub zwolnieniem z podatku VAT.

Jeżeli Beneficjent ma możliwość odzyskania jedynie części podatku VAT, oznacza to, że część podatku VAT będzie niekwalifikowana, zaś część podlegać będzie refundacji. Wnioskodawca/ Beneficient powinien podejść indywidualnie do każdego wydatku indywidualnie, aby określić czy jego poniesienie związane jest z działalnością gospodarczą opodatkowaną podatkiem VAT, (podatek VAT niekwalifikowalny), z działalnością zwolnioną z podatku (podatek VAT kwalifikowalny), związany jednocześnie z działalnością gospodarczą opodatkowaną podatkiem VAT, i działalnością zwolnioną z podatku VAT. W tym ostatnim przypadku podatek jest kwalifikowalny według proporcji wskazanej, przez Beneficjenta w Oświadczeniu stanowiącym załącznik do wniosku o dofinansowanie projektu

Nastepnie należy ustawić lata realizacji projektu. Po ustawieniu lat ukaże się tabela, w której, Wnioskodawca/Beneficjent powinien wpisać wszystkie dane dotyczące kategorii wydatku. Rodzaje wydatków, jakie mogą zostać uznane za kwalifikowane określają "Wytyczne w sprawie kwalifikowalności wydatków w ramach Regionalnego Programu Operacyjnego Województwa Warmińsko-Mazurskiego na lata 2007-2013" opracowane na podstawie Wytycznych. "Kwalifikowalność wydatków w ramach Europejskiego Funduszu Rozwoju Regionalnego (EFRR)" wydanych przez Ministerstwo Rozwoju Regionalnego.

W polu "Wydatki kwalifikowalne"/ "Wydatki niekwalifikowalne" Beneficjent wpisuje nazwę wydatku. Następnie wybiera z listy i zaznacza czy dany wydatek jest kwalifikowalny czy niekwalifikowalny oraz określa stawkę podatku VAT dla danego wydatku. Dostępne są stawki 7%, 22% oraz n/d (nie dotyczy). Ta ostatnia opcja dotyczy sytuacji, gdy wydatek jest zwolniony z podatku VAT, został poniesiony w wyniku realizacji danego zadania na zasadach umowy o dzieło, umowy zlecenia itp.

W kolumnach lat należy wpisać koszty jakie przewidziane są na realizację zadania w danym roku. Wydatki należy podać z dokładnością do dwóch miejsc po przecinku. Następnie wydatek zatwierdzamy funkcją "plus". Należy tak postąpić w przypadku każdej kategorii wydatku.

Od każdego wydatku wyszczególnionego w tabeli kategorii wydatku wyliczony może być podatek o określonej, jednej stawce podatku VAT. Jeżeli wydatek, obłożony musi być z uwagi na przepisy prawa, więcej niż jedną stawką podatku, należy wyszczególnić kwoty składające się na ten wydatek, obłożone różnymi stawkami podatku. Każdą z wyszczególnionych kwot wpisujemy oddzielnie i zaznaczamy dla nich odpowiednią stawkę podatku VAT ( np. budowa sieci kanalizacii sanitarnej - VAT 22%, budowa sieci kanalizacii sanitarnej - VAT 7%).

Generator wniosków dokonuje automatycznego obliczenia wysokości podatku VAT od danego kosztu. Dokonuje również obliczeń wartości kosztów kwalifikowalnych, niekwalifikowanych, oraz całkowitej wartości projektu.

Punkt powinien być spójny w zakresie lat realizacji projektu z punktem D1 – Harmonogram realizacji projektu i punktem D2 – Wskaźniki osiągnięcia celów projektu oraz studium wykonalności/biznes planem.

#### **D 5. Źródła finansowania projektu (PLN).**

W tabeli tej należy dokonać podziału na źródła, z jakich wydatki **kwalifikowalne** zostaną docelowo sfinansowane.

Środki dofinansowania projektu są środkami publicznymi i składają się na nie środki z Europejskiego Funduszu Rozwoju Regionalnego oraz w przypadku projektów objętych pomocą publiczna dodatkowo środki z Budżetu Państwa.

Należy pamiętać, iż zgodnie z artykułem 53 ust. 1 pkt. 1, 2 Rozporządzenia Rady Nr 1083/2006 z 11 lipca 2006 r. wielkość wkładu EFRR zostaje skalkulowana w odniesieniu do całkowitej kwoty wydatków kwalifikowalnych, w tym wydatków publicznych i prywatnych, albo publicznych wydatków kwalifikowalnych (zasada ta dotyczy kwoty dofinansowania środkami publicznymi, na które składają się środki z EFRR oraz dodatkowo w przypadku pomocy publicznej, środki z Budżetu Państwa).

Udział EFRR wynosić może maksymalnie 85% całkowitych kosztów kwalifikowalnych. W przypadku projektów objętych pomocą publiczną maksymalny poziom dofinansowania wynosi 50%.

W przypadku projektów, w których wsparcie udzielane będzie zgodnie z zasadami pomocy de minimis graniczna kwotą tej pomocy jest 200 tys. euro łącznie z wartością innej pomocy de minimis otrzymanej w okresie bieżącego roku kalendarzowego i dwóch poprzednich lat kalendarzowych (w sektorze transportu limit wynosi 100 tys. euro). Pomoc może być udzielona na pokrycie wydatków kwalifikowalnych do wysokości wynikającej z poziomu dofinansowania, zgodnie z zapisami Szczegółowego opisu osi priorytetowej.

#### **Maksymalny poziom dofinansowania określany jest każdorazowo w ogłoszeniu o konkursie.**

W przypadku projektów objętych pomocą publiczną, **(zawsze w przypadku projektów przedsiębiorców)** zgodnie z odpowiednimi Rozporządzeniami Ministra Rozwoju Regionalnego w sprawie szczegółowego przeznaczenia, warunków i trybu udzielania pomocy publicznej w ramach regionalnych programów operacyjnych, poziom dofinansowania zostaje obniżony do 50% całkowitych kosztów kwalifikowalnych projektu.

W przypadku inwestycji infrastrukturalnych, generujących dochód, a nie podlegających zasadom udzielania pomocy publicznej, Wnioskodawca/Beneficjent oblicza lukę finansową projektu (zgodnie z art. 55 Rozporządzenia Rady 1083/2006). Obliczenie luki finansowej jest niezbędne do ustalenia poziomu dofinansowania danego projektu. Szczegółowe wytyczne dotyczące sposobu obliczania luki znajdują się w Wytycznych w zakresie wybranych zagadnień związanych z przygotowaniem projektów inwestycyjnych w tym projektów generujących dochód oraz stanowią załącznik nr 2 do Instrukcji.

Minimalny wkład własny, w przypadku projektów nieobjętych pomocą publiczną i nie generujących dochodu, wynosi 15% całkowitych wydatków kwalifikowalnych w ramach projektu, z czego 10% stanowić mają środki własne Beneficjenta. Pozostałe 5% pochodzić może z funduszy celowych np. z PEFRON, ze środków z Budżetu Państwa, np. pochodzących z Ministerstwa Sportu, Kultury i Dziedzictwa Kulturowego itd. lub z dotacji udzielanych na realizację projektu przez inne jednostki samorządu terytorialnego, np. partnerów projektu.

W przypadku projektów generujących dochód poziom środków własnych Wnioskodawcy/ Beneficjenta wynosić powinien tak ze minimum 10% całkowitych wydatków kwalifikowanych.

Poziom wkładu własnego zależy też od wartości luki finansowej. Może się on różnić w zależności od Osi priorytetowej oraz może zostać ustanowiony na wyższym poziomie w ogłoszeniu o konkursie.

W przypadku projektów objętych pomocą publiczną poziom wkładu własnego uzależniony jest od zapisów rozporządzeń Ministra Rozwoju Regionalnego, regulujących przyznanie pomocy publicznej na dany typ projektu. W przypadku Rozporządzenia Ministra Rozwoju Regionalnego dotyczącego udzielania regionalnej pomocy inwestycyjnej z 11 października 2007 r. i projektu Rozporządzenia dotyczącego zasad udzielania pomocy w zakresie infrastruktury energetycznej,<br>infrastruktury telekomunikacyjnej, infrastruktury badawczo-rozwojowej, infrastruktury infrastruktury telekomunikacyjnej, infrastruktury badawczo-rozwojowej, infrastruktury uzdrowiskowej, wkład własny Beneficjenta powinien odpowiadać co najmniej 25% wydatków kwalifikowalnych, pochodzących ze środków własnych lub z zewnętrznych źródeł finansowania, w formie pozbawionej wsparcia ze środków publicznych.

W przypadku pozostałych rozporządzeń i projektów rozporządzeń regulujących przyznanie pomocy publicznej poziom wkładu własnego odpowiada 50% **(zawsze w przypadku projektów przedsiębiorców)** całkowitych wydatków kwalifikowalnych.

Powyższe zapisy odnoszą się jedynie do wydatków kwalifikowalnych. Wydatki niekwalifikowalne ponoszone są w całości przez Wnioskodawcę/Beneficjenta i sumują się z wkładem własnym. Suma wkładu własnego Beneficjenta oraz wydatków niekwalifikowalnych jest kwotą, jaką Wnioskodawcy/Beneficjent ma obowiązek zabezpieczyć w dokumentach potwierdzających posiadanie wkładu własnego dołączanych przed podpisaniem umowy (poza projektami składanymi przez przedsiębiorców, którzy składają odpowiednie dokumenty na etapie składania wniosku o dofinansowanie projektu).

W celu wypełnienia punktu, Wnioskodawca/Beneficjent uzupełnia pola dotyczące wkładu własnego Wnioskodawcy/Beneficjenta, wybierając odpowiednie pole – np. budżet gminy w przypadku jst, środki prywatne w przypadku przedsiębiorców. Można wpisać procent wkładu własnego – z dokładnością do dwóch miejsc po przecinku lub wyliczoną kwotę wkładu własnego, również z dokładnością do dwóch miejsc po przecinku.

#### **NaleŜy pamiętać, Ŝe procentowy poziom dofinansowania, a tym samym poziom wkładu**  własnego Wnioskodawcy/Beneficjenta powinien być taki sam, w każdym roku realizacji **projektu.**

Na wysokość wkładu własnego Wnioskodawcy/Beneficjenta składać się mogą **środki budŜetowe jst, inne krajowe środki publiczne lub środki prywatne**. Jeśli w ramach projektu występuje jeden Wnioskodawca/ Beneficjent, wysokość środków z wiersza wkład własny, budżet jst, (jeśli jst jest Wnioskodawcą/Beneficjentem), a następnie poszczególnych budżetów publicznych lub prywatnych, będzie taka sama. Jeśli występuje więcej niż jedno źródło finansowania wkładu własnego, środki, jakie poszczególne podmioty wpiszą w odpowiadających im wierszach, powinny być równe wysokości środków wpisanych w wierszu wkład własny.

Jako wkład własny (poza środkami własnymi) Wnioskodawcy/Beneficjenta, będącego jednostką samorządu terytorialnego (budżet województwa, powiatu, gminy) mogą być traktowane pożyczki lub kredyty, np. z Europejskiego Banku Inwestycyjnego, a w przyszłości również z innych Międzynarodowych Instytucji Finansowych (MIF).

Poprzez "inne krajowe fundusze publiczne" należy rozumieć między innymi: środki związków jst, fundusze celowe, środki specjalne, itp. Pole te wypełniają też państwowe jednostki budżetowe. Każdy z Wnioskodawców/Beneficjentów wypełniając to pole zaznacza, o jakie inne krajowe fundusze publiczne chodzi.

W przypadku pozostałych kategorii Wnioskodawców/Beneficjentów, nie będących jednostkami samorządu terytorialnego, należy wypełnić pole "Inne krajowe fundusze publiczne" (wskazując na rodzaj funduszy) lub "Środki prywatne".

**E.** 

#### **E1. Zgodność projektu z polityką ochrony środowiska**

Realizowane w ramach RPO WiM działania muszą być zgodne z przepisami<br>otowymi i krajowymi<sup>1</sup> regulujacymi kwestie środowiskowe. Prowadzenie wspólnotowymi i regulującymi kwestie środowiskowe. Prowadzenie zrównoważonego rozwoju, związanego z ochroną i poprawą środowiska naturalnego wynika też z zapisów Rozporządzenia Rady 1083/2006 (art. 17). Wymaga się także, by odpowiadały one przepisom dyrektywy UE 4/2003 w sprawie wolnego dostępu do informacji na temat środowiska.

W niniejszej rubryce należy umieścić wstępną deklarację odnośnie wpływu projektu na środowisko. Należy zadeklarować w rubryce jedna z trzech możliwości.

- − projekt ma pozytywny wpływ na środowisko,
- − projekt jest neutralny względem środowiska,
- − projekt ma negatywny wpływ na środowisko.

**UWAGA – prawodawstwo polskie dotyczące ochrony środowiska w chwili obecnej podlega zmianom z uwagi na jego niezgodność z przepisami UE. W związku z powyŜszym opis niniejszego punktu naleŜy oprzeć na zapisach Dyrektywy Rady 92/43/EWG z dnia 21 maja 1992 r. w sprawie ochrony siedlisk przyrodniczych oraz dzikiej fauny i flory (Dz. U. UE Nr L 106/7) oraz Dyrektywy Rady z dnia 2 kwietnia 1979 r. w sprawie ochrony dzikiego ptactwa.** 

#### **E 2. Zgodność projektu z polityką równości szans i niedyskryminacji.**

Traktat o Unii Europejskiej stanowi, że Unia wspiera i uzupełnia działania państw członkowskich, w szczególności jeśli chodzi o "równouprawnienie mężczyzn i kobiet w zakresie ich szans na rynku pracy i traktowania w pracy". Pojęcie równości oraz niedyskryminacji zgodnie z Rozporządzeniem Rady 1083/2006 art. 16 oznacza zapobieganie wszelkiej dyskryminacji ze względu na płeć, rasę lub pochodzenie etniczne, religię lub światopogląd, niepełnosprawność, wiek lub orientację seksualną.

Pojęcie "równości szans" odnosi się w tym wypadku przede wszystkim do problemu równości szans mężczyzn i kobiet na rynku pracy i w życiu społecznym.

W przypadku omawianego punktu należy wybrać jeden z możliwych wariantów odpowiedzi:

- − projekt ma pozytywny wpływ na zagadnienia z zakresu równości szans,
- − projekt jest neutralny pod tym względem,
- − projekt ma negatywny wpływ na zagadnienia z zakresu polityki równości szans.

Wybór każdego z wariantów wymaga krótkiego uzasadnienia, które należy wpisać w polu poniżej tabeli.

#### **E 3. Zgodność projektu z polityką społeczeństwa informacyjnego**

Zgodność projektu z polityka społeczeństwa informacyjnego powinna być w miarę możliwości uwzględniona we wszystkich działaniach PRO WiM. Polega ona na rozwoju nowoczesnych technologii informacyjnych i komunikacyjnych w życiu codziennym obywateli, przedsiębiorstw i administracji publicznej.

W przypadku omawianego punktu należy wybrać jeden z możliwych wariantów odpowiedzi:

- − projekt ma pozytywny wpływ na zagadnienia z zakresu społeczeństwa informacyjnego,
- − projekt jest neutralny pod tym względem,
- − projekt ma negatywny wpływ na zagadnienia z zakresu społeczeństwa informacyjnego,

 $\overline{a}$  $1$  Ze względu na fakt, iż polskie przepisy dotyczące ochrony środowiska zostały dostosowane do przepisów wspólnotowych, można zakładać, ze spełnienie przez Projekt regulacji krajowych gwarantuje także zgodność działań z przepisami wspólnotowymi.

Wybór każdego z wariantów wymaga krótkiego uzasadnienia, które należy wpisać w polu poniżej tabeli.

#### **E 4. Prawo Zamówień Publicznych**

Należy wskazać ilość postępowań w ramach inwestycji, przedmiot tych postępowań oraz tryby w jakich będą się one odbywać. W przypadku nie zastosowania żadnego z trybów przewidzianych ustawą Prawo Zamówień Publicznych, należy zaznaczyć "Inne".

Kategorie podmiotów, które zobligowane są stosować tryby przewidziane przez ustawę Prawo Zamówień Publicznych określa Ustawa Prawo Zamówień Publicznych z 29 stycznia 2004 r. (Dz. U. z 2007 r. Nr 223, poz. 1655, z późn. zm.). Podmioty, które nie posiadają takiego obowiązku a zastosują się do jej przepisów również wypełniają ten punkt.

Należy pamiętać o zachowaniu spójności z punktem D1.

#### **E 5. Pozwolenie na budowę lub zgłoszenie budowy**

W tym punkcie należy wskazać czy Wnioskodawca/Beneficjent na etapie składania wniosku posiada pozwolenie lub pozwolenia na budowę (w takim przypadku wymienia wszystkie i podaje daty ich uzyskania). Należy zaznaczyć odpowiedź "tak" lub "nie". W przypadku odpowiedzi "tak", należy wpisać daty uzyskania pozwoleń. Wnioskodawca/Beneficient nie ma obowiązku posiadać pozwolenia na budowę na etapie składania projektu (poza Osią Priorytetową numer 6 Środowisko przyrodnicze). Dokumenty te są jednak niezbędne do podpisania z Wnioskodawcą/Beneficjentem umowy o dofinansowanie projektu.( za wyjątkiem przypadków, w których zostanie zawarta umowa o dofinansowanie projektu warunkująca wypłatę środków od dostarczenia w/w dokumentów w terminie 2 miesięcy od daty zawarcia umowy).

Odnośnie zgłoszenia budowy, na gruncie Wytycznych MRR w zakresie post*ę*powania w sprawie oceny oddziaływania na *ś*rodowisko dla przedsi*ę*wzi*ęć* współfinansowanych z krajowych lub regionalnych programów operacyjnych, IOK będzie postępowała zgodnie z zapisami tych Wytycznych Np .zgodnie z Wytycznymi, inwestycje, które wymagać będą uzyskania Decyzji o środowiskowych uwarunkowaniach inwestycji lub opracowania Raportu oddziaływania na środowisko a w chwili obecnej były przeprowadzane na podstawie zgłoszenia budowy, będą musiały uzyskać pozwolenie na budowę.

W przypadku pojawienia się nowych czynników związanych ze zmianą aktów prawnych lub wytycznych, IOK zastrzega sobie prawo do zwrócenia się do Wnioskodawców o dostarczenie dodatkowych dokumentów.

#### **E 6. Promocja projektu**

W polu należy opisać sposób promocji projektu. Promocja powinna się odbywać na zasadach określonych w dokumencie: Obowiązki Beneficjentów w zakresie prowadzenia działań informacyjnych i promocyjnych projektów współfinansowanych ze środków Unii Europejskiej 2007-2013, opracowanymi przez Instytucję Zarządzającą, dostępnych na stronach internetowych www.rpo.warmia.mazury.pl. www.wmarr.olsztyn.pl. oraz www.wfosigw.olsztyn.pl.

#### **Oświadczenia**

Pod koniec wniosku o dofinansowanie projektu znajduje się tekst Oświadczeń, pod którymi Wnioskodawca/Beneficjent powinien się podpisać.

#### **Wnioskodawca/Beneficjent przed podpisaniem wniosku powinien zapoznać się z treścią wszystkich oświadczeń!!!!!**

Pierwszym oświadczeniem jest Oświadczenie zobowiązujące Wnioskodawcę/Beneficjenta do zabezpieczenia środków w wysokości wkładu własnego, zgodnie wysokością wyliczoną w punkcie D5 wniosku o dofinansowanie projektu. Przed podpisaniem umowy dostarcza on Instytucji Organizującej Konkurs dokument potwierdzający posiadanie wymaganych środków w każdym roku realizacji projektu.

Kolejnym jest Oświadczenie o zachowaniu przez Wnioskodawcę/Beneficjenta trwałości projektu przez 5 lat od zakończenia projektu lub 3 lata w przypadku MŚP. Wynika to z zapisów art. 57 ust.1 Rozporządzenia Rady 1083/2006.

Następne Oświadczenie zobowiązuje Wnioskodawcę/Beneficjenta do poniesienia wydatków zgodnie z ustawą o prawie zamówień publicznych (Dz. U. z 2007, Nr. 223, poz. 1655) oraz z Ustawą o finansach publicznych z dnia 30 czerwca 2005r., (Dz. U. 2005 Nr 249, poz. 2104 z późn. zm.) w zakresie obowiązywania w/w ustaw. Część z kategorii Wnioskodawców/ Beneficjentów wymienionych w Szczegółowym opisie osi priorytetowych dla danego działania/poddziałania, nie ma obowiązku stosowania w/w ustaw. Katalog podmiotów i sytuacji, jakie podlegają zapisom tych aktów prawnych jest przez nie regulowany. Wyłączeni ze stosowania tych ustaw są między innymi przedsiębiorcy (w przypadku ustawy prawo zamówień publicznych, nie mają obowiązku jej stosowania,).

W kolejnym Oświadczeniu Wnioskodawca/Beneficjent potwierdza, że nie zachodzi żadna z przesłanek uniemożliwiająca podmiotowi ubieganie się o dofinansowanie z EFRR (zgodnie z art. 211 ustawy o finansach publicznych – Dz. U 2005 Nr 249, poz. 2104).

Tekst następnego Oświadczenia zobowiązuje Wnioskodawcę/Beneficjenta do promocji projektu zgodnie z zapisami odpowiednich wytycznych IZ w zakresie promocji projektu.

W przypadku Oświadczeń dotyczących uiszczenia podatków, opłat, składek na ubezpieczenia społeczne i zdrowotne oraz toczących się postępowań likwidacyjnych lub ogłoszenia upadłości, zaznaczają je wszyscy Wnioskodawcy/Beneficjenci.

Podobnie postąpić należy w przypadku kolejnego Oświadczenia dotyczącego opłat za korzystanie ze środowiska.

W przypadku Oświadczenia dotyczącego nie pozostawania w stanie zagrożenia zgodnie z Rozporządzeniem Komisji (WE) nr 800/2008 z dnia 6 sierpnia 2008 r. uznającym niektóre rodzaje pomocy za zgodne ze wspólnym rynkiem w zastosowaniu art. 87 i 88 Traktatu (ogólne rozporządzenie w sprawie wyłączeń blokowych) (Dz. U UE L 214 z 9 sierpnia 2008 r., s. 3) pole "Nie dotyczy" zaznaczają podmioty nie będące MŚP zgodnie z definicją zawartą z załączniku I do ww. Rozporządzenia.

Następnie Wnioskodawca/Beneficjent wypełnia pole dotyczące danych osoby/osób wymienionych w punkcie B3. Wypełnić należy też część dotyczącą stanowiska zajmowanego przez tę osobę. Wniosek o dofinansowanie projektu podpisują osoby wymienione w tabeli. Jeżeli dysponują pieczątką imienną, należy postawić ją wraz z podpisem pod Oświadczeniami. W przypadku jednostek samorządu terytorialnego będzie to np. pieczęć imienna Wójta.

Data, wpisana pod Oświadczeniami Wnioskodawcy/Beneficjenta, to data sprzed/na dzień wypełnienia/uzupełnienia wniosku o dofinansowanie projektu.

Podpisanie wniosku i załączników przez inną osobę niż wymieniona w punkcie B3 jest możliwe, jeśli do wniosku zostanie dołączone pełnomocnictwo dla danej osoby.

#### **Załącznik nr 1 Tabele kodów według kryterium klasyfikacji**2 **Tabela 1 Kody według obszarów priorytetowych (kategorii interwencji)**

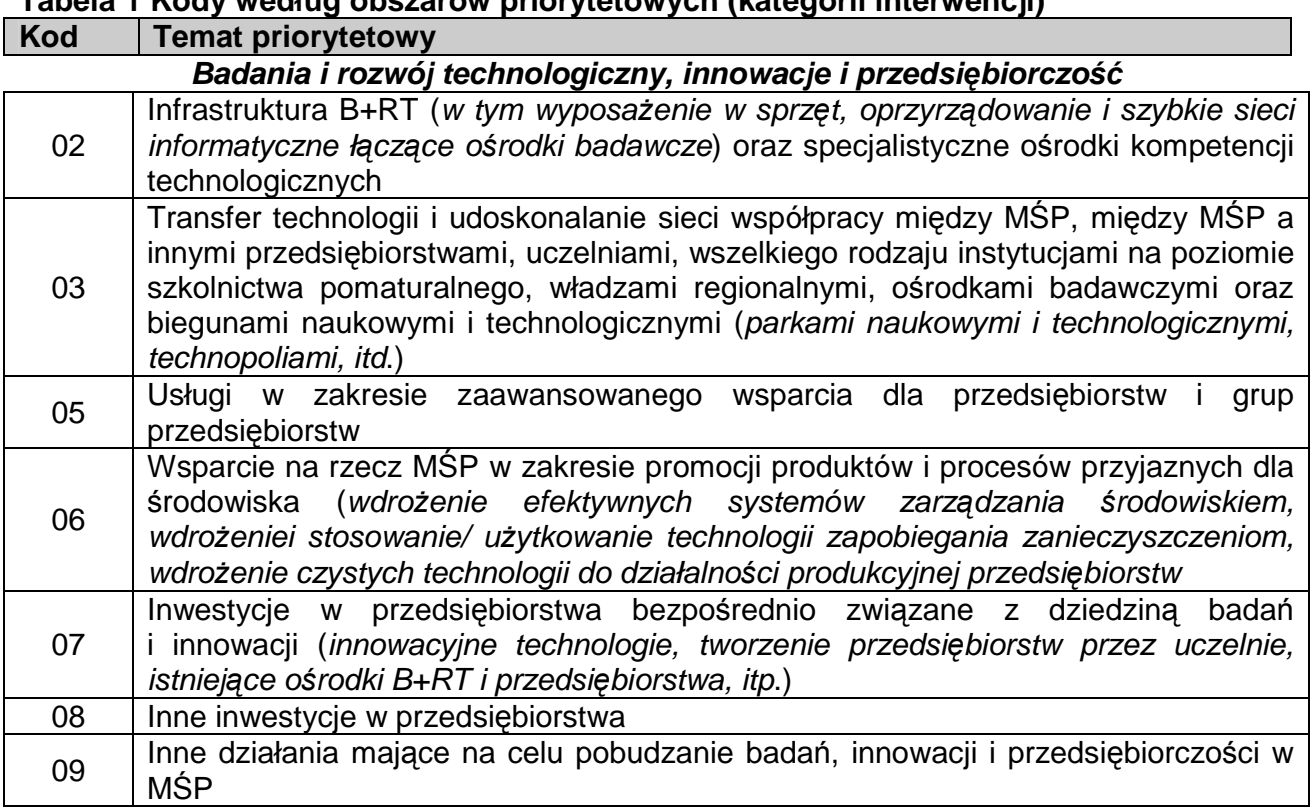

#### **Społecze***ń***stwo informacyjne**

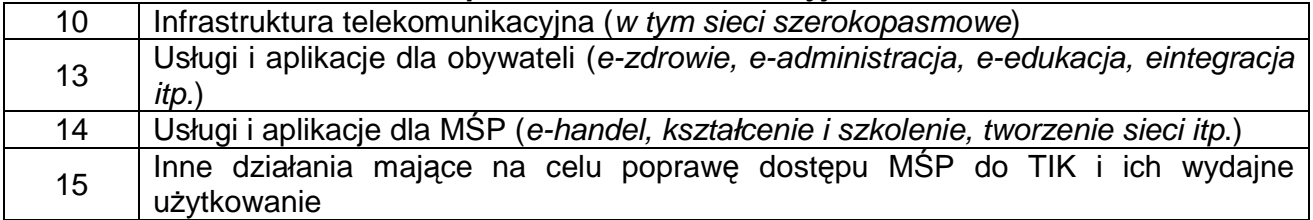

**Transport** 

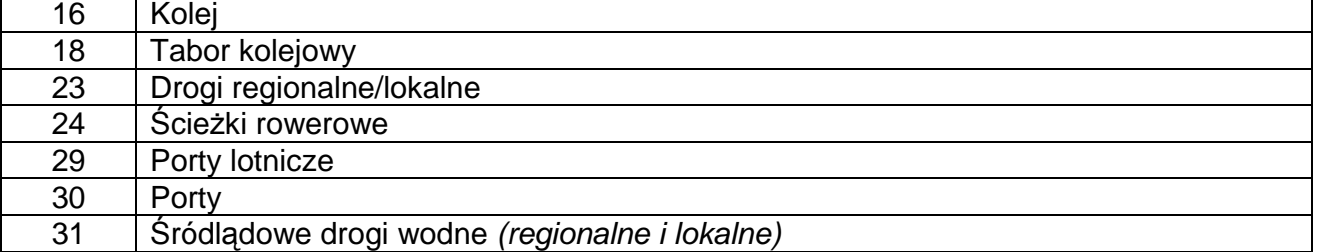

**Energia** 

| 33                                            | Energia elektryczna                                            |  |
|-----------------------------------------------|----------------------------------------------------------------|--|
| 40                                            | Energia odnawialna: słoneczna                                  |  |
| 41                                            | Energia odnawialna: biomasa                                    |  |
| 42                                            | Energia odnawialna: hydroelektryczna, geotermiczna i pozostałe |  |
| Ochrona środowiska i zapobieganie zagrożeniom |                                                                |  |
| 44                                            | Gospodarka odpadami komunalnymi i przemysłowymi                |  |

 $\overline{a}$  $2$  Zgodnie z Rozporządzeniem Komisji (WE) nr 1828/2006 z dnia 8 grudnia 2006 ustanawiającym szczegółowe zasady wykonywania rozporządzenia Rady (WE) nr 1083/2006 ustanawiającego przepisy ogólne dotyczące Europejskiego Funduszu Rozwoju Regionalnego, Europejskiego Funduszu Społecznego oraz Funduszu Spójności oraz rozporządzenia (WE) nr 1080/2006 Parlamentu Europejskiego i Rady w sprawie Europejskiego Funduszu Rozwoju Regionalnego, załącznik nr II do niniejszego rozporządzenia

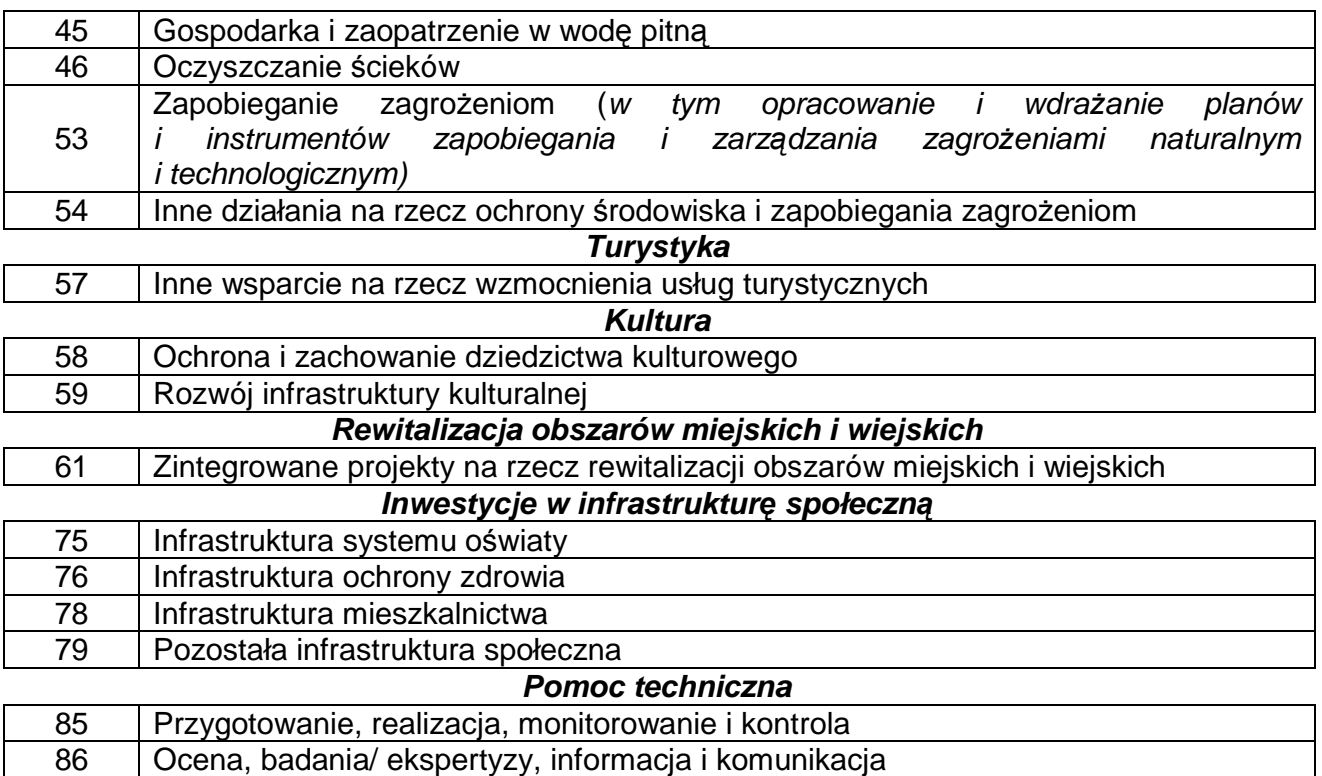

#### **Tabela 2 Kody klasyfikacji według kryterium finansowania**

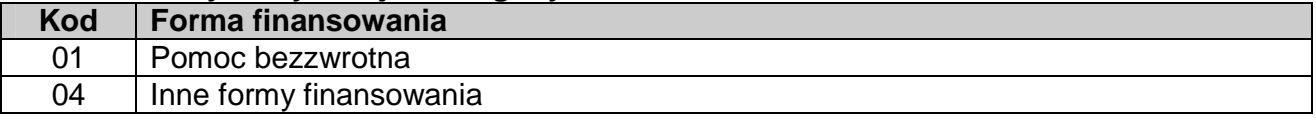

#### **Tabela 3 Kody klasyfikacji według kryterium obszaru**

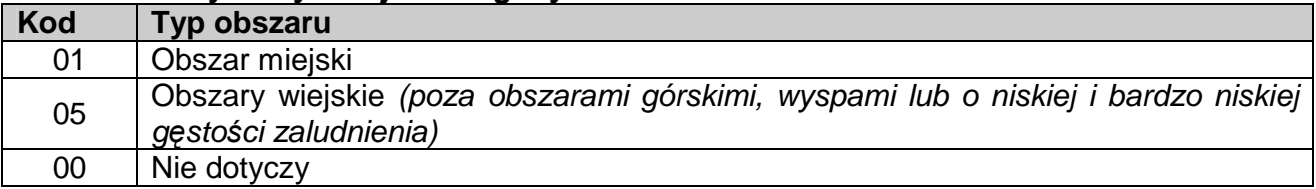

#### **Tabela 4 Kody klasyfikacji według kryterium rodzaju działalności gospodarczej**

| <b>Kod</b>      | Działalność gospodarcza <sup>3</sup>                                   |
|-----------------|------------------------------------------------------------------------|
| 08              | Wytwarzanie i dystrybucja energii elektrycznej, gazu i ciepła          |
| 09              | Pobór, uzdatnianie i rozprowadzanie wody                               |
| 10 <sup>°</sup> | Poczta i telekomunikacja                                               |
| 11              | Transport                                                              |
| 13              | Handel hurtowy i detaliczny                                            |
| 14              | Hotele i restauracje                                                   |
| 16              | Obsługa nieruchomości, wynajem i prowadzenie działalności gospodarczej |
| 17              | Administracja publiczna                                                |
| 18              | Edukacja                                                               |
| 19              | Działalność w zakresie ochrony zdrowia ludzkiego                       |
| 21              | Działalność związana ze środowiskiem naturalnym                        |

<sup>-&</sup>lt;br>3 Na podstawie statystycznej klasyfikacji działalności gospodarczej we Wspólnocie Europejskiej (NACE\Rev. 1); rozporządzenia (WE) nr 29/2002 z 19.12.2001 zmieniające rozporządzenie (EWG) nr 3037/90 z 9.10.1990.

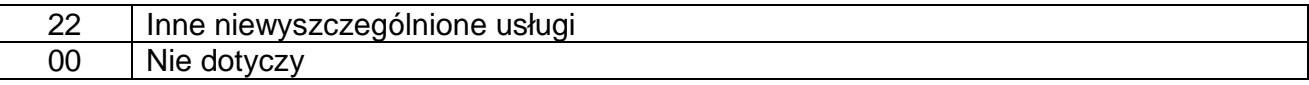

#### **Załącznik 2 – Wytyczne dotyczące obliczania wysokości dofinansowania z funduszy UE dla projektów generujących dochód( wyliczenie- luki finansowej)**

1) Obliczenie wysokości dofinansowania dla projektów generujących dochód (niezależnie od wartości ich całkowitych kosztów) składa się z następujących kroków:

a) Wyliczenie kosztu kwalifikowalnego projektu w oparciu o kosztorys – EC.

b) Wyliczenie wskaźnika luki w finansowaniu - R.

c) Wyliczenie podstawy ustalania poziomu dofinansowania (EC\*R) (tzw. "kwoty decyzji"); kwota ta w przypadku dużych projektów umieszczana jest w decyzji KE zatwierdzającej dofinansowanie dla projektów.

d) Wyliczenie wartości dofinansowania z funduszy UE dla projektu jako iloczynu podstawy ustalania poziomu dofinansowania (EC\*R) i stopy dofinansowania dla danej osi priorytetowej  $(Max C Rpa)^4$ .

2) Przykład liczbowy:

 $\overline{a}$ 

a) Dla projektu polegającego na budowie nowej oczyszczalni ścieków wartej 10 milionów EUR (koszt kwalifikowalny), wartość bieżąca przyszłych dochodów wynikających z opłat ponoszonych przez użytkowników pomniejszonych o koszty utrzymania infrastruktury oszacowano na 1,5 mln EUR. Wartość bieżaca inwestycji, obliczona z uwzględnieniem ew. kosztów niekwalifikowalnych (np. kosztu obsługi kredytu zaciągniętego przez gminę na realizację projektu) i zastosowaniem odpowiedniej stopy dyskontowej wynosi 9,5 mln EUR. Poziom dofinansowania dla osi priorytetowej, w ramach której realizowany będzie projekt, wynosi 85%.

Dane – podsumowanie:  $EC = 10$  mln EUR  $DNR = 1.5$  mln EUR  $DIC = 9.5$  mln EUR  $Max$  CRpa = 85% b) Wyliczenie wartości dofinansowania z funduszy UE – rozwiązanie. Wyliczenie wskaźnika luki w finansowaniu (R)  $R = (DIC-DNR)/DIC = (9.5$  mln EUR – 1.5 mln EUR) / 9.5 mln EUR = 84.2% **• Ustalenie wartości "kwoty decyzji" (DA)**  $DA = EC * R = 10$  mln EUR  $* 84.2% = 8.42$  mln EUR Ustalenie wartości dofinansowania z funduszy UE (Dotacja UE) Dotacja UE = DA \* Max CRpa =  $8,42$  mln EUR \*  $85\%$  =  $7,157$  mln EUR Ustalenie efektywnej stopy dofinansowania projektu z UE: Dotacja UE / EC = 7,157 mln EUR / 10 mln EUR = 71,6%

<sup>&</sup>lt;sup>4</sup> W przypadku, w którym w ramach priorytetu występuje zróżnicowany poziom dla poszczególnych działań, stosuje się stopę dofinansowania właściwą dla odpowiedniego działania